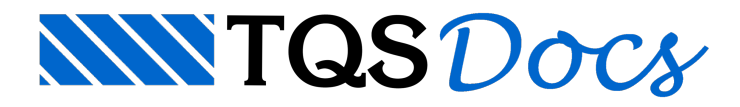

## Capacidade dos softwares

## Dúvida enviada à Comunidade TQS

Em um dos meus projetos estruturais, deparei-me com uma situação de uma laje em balanço com aproximadamente 3 m. Neste projeto, fiquei sem condições de lançar umaviga para o balanço porque entre as lajes que poderiafazer o engastamento, existe um desnível de 70 cm. A minha idéia era usar duas barras inclinadas e mais duas barras inclinadas perpendiculares a esta. De forma que o balanço fosse provocar compressão nas barras perpendiculares e ajudasse a segurar o balanço.

A minha dúvida é aseguinte, o software que vocês (acredito que a maioria use o TQS) permite usar esta modelagem? O meu, no caso, não considera uma barra inclinada fora da condição de bi apoiada, ou seja, no meu ele não considera o deslocamento do balanço.

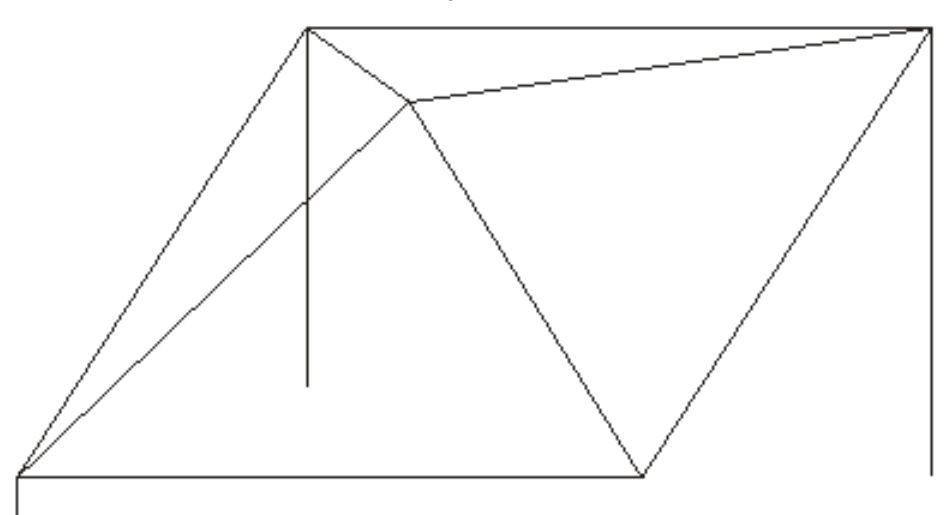

## **Resposta**

O \_\_\_\_ nos enviou a mensagem acima pedindo informações sobre a possibilidade de se analisar um modelo similar ao da figura acima com os sistemas TQS.

Depois de um contato por e-mail, ele me enviou o pavimento que ele pretendia analisar, que se mostrou bem mais "tranquilo" do que o da figura unifilar que ele nos tinha enviado.

Me desculpem a demora em lhes responder, mas vou tentar dizer como que faríamos para analisar no TQS esta pirâmide de vigas, ou qualquer outro esquema estrutural que se assemelhe com Cumieiras.

Abaixo segue imagens do modelo que elaborei com o TQS baseado na planta do pavimento que o Edson estava estudando:

## Vistas parciais do edifício lançado

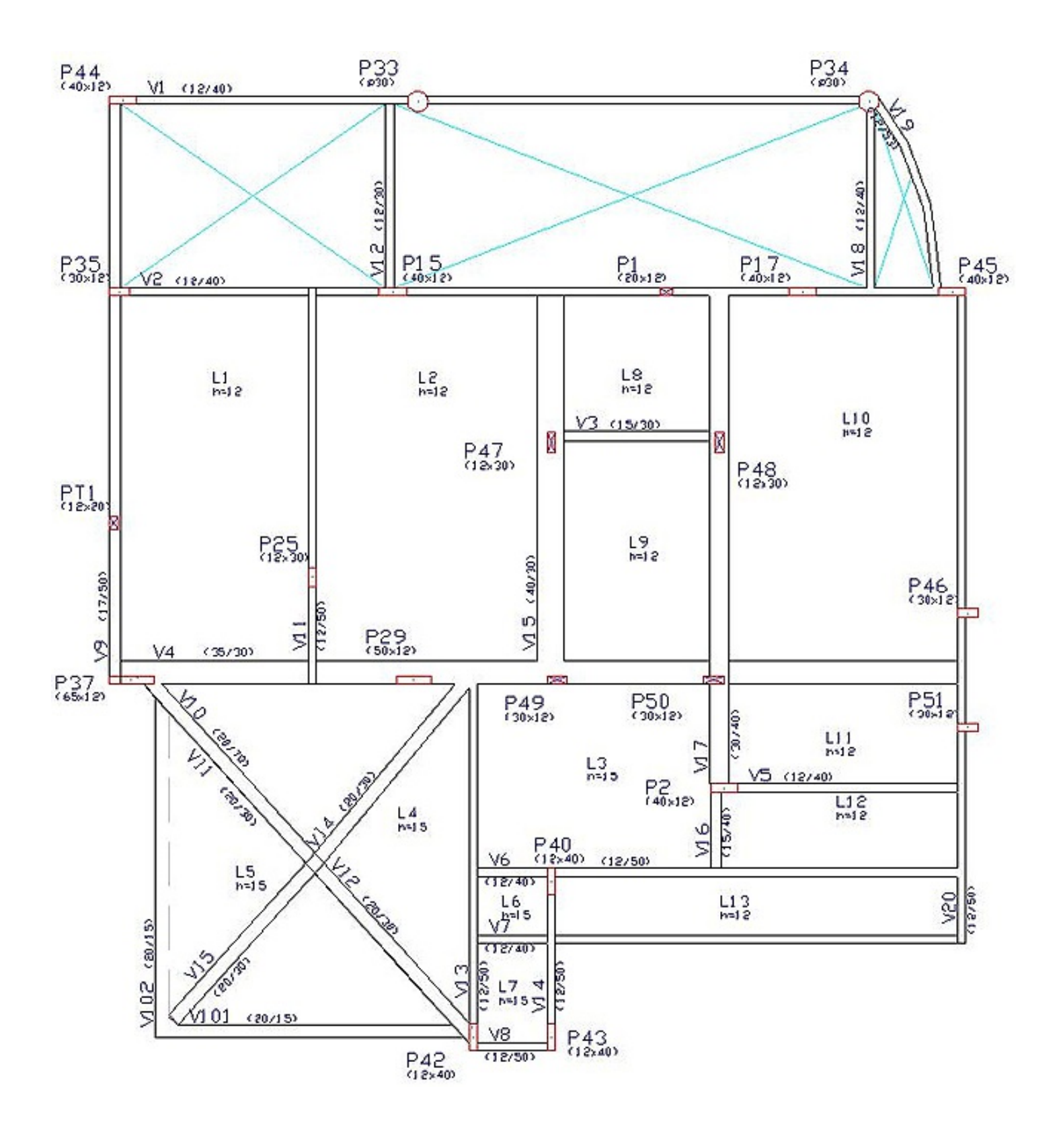

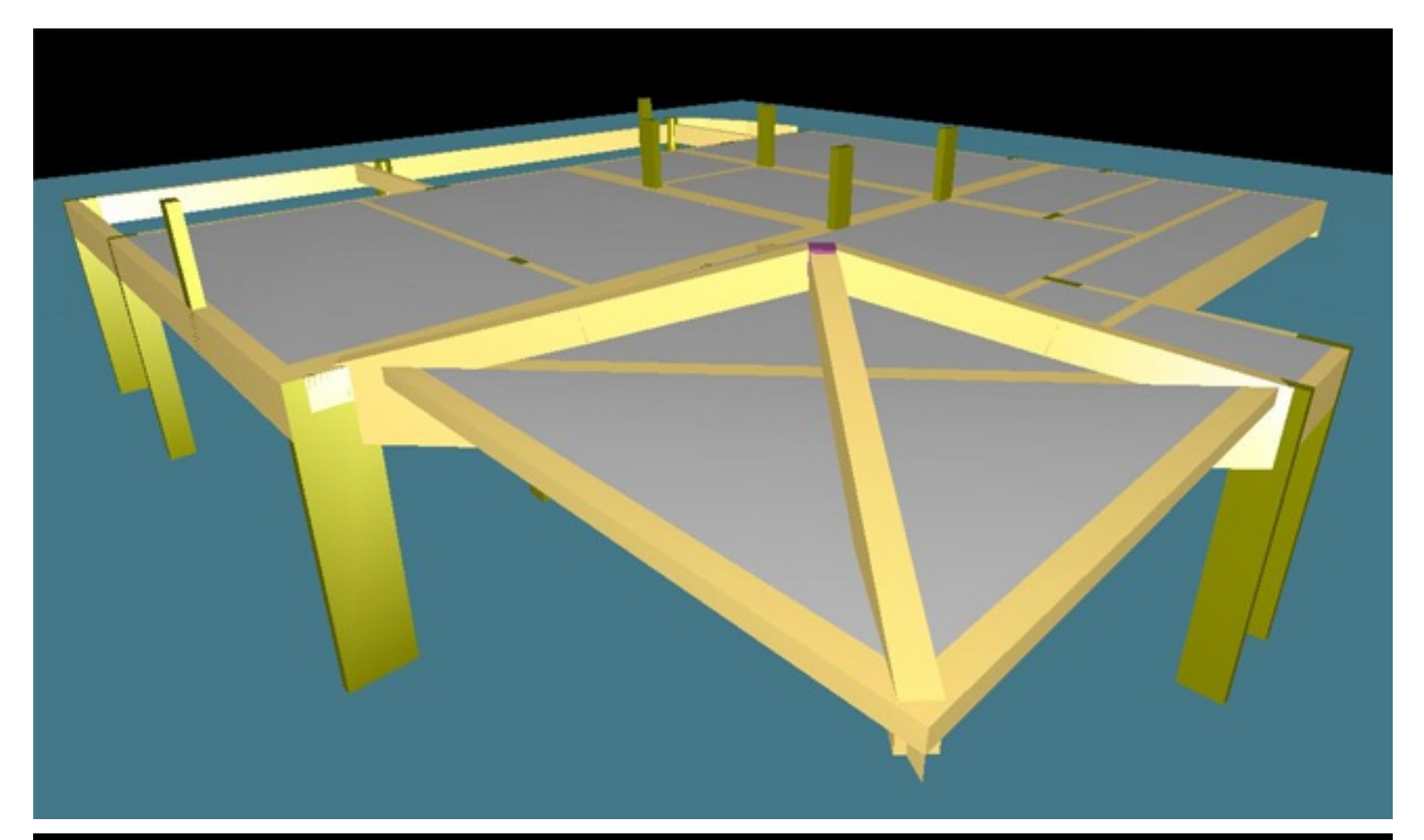

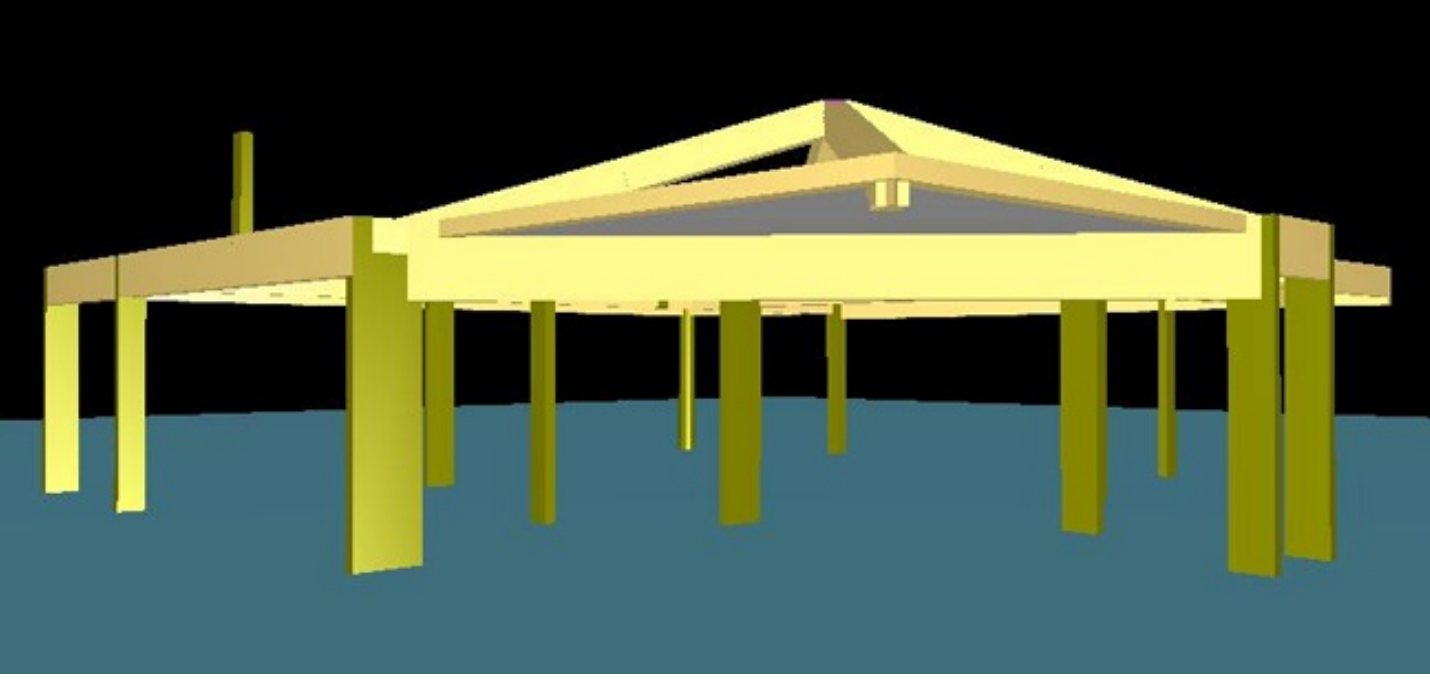

Na realidade, o sistema que ele pretendia formar é composto por vigas inclinadas "segurando" uma laje em balanço, com viga V10 transversalao balanço ligando os pilares P37 e P42. Como poderemos observar nos diagramas abaixo do pórtico espacial, estaregião semostram bastante estável.

Ficou faltando ainda no meu lançamento estrutural um pilar no balanço formado entre as vigas V7 e V20, e esta região semostrou bastante deformável, mas como não era o foco principal do tema, mantive o modelo.

Regra básicas paralançamento estrutural no Modelador estrutural:

Toda viga tem que ter pelo menos um apoio.

As vigas inclinadas devem ser construídas do pavimento superior para os inferiores.

Então temos que criar um apoio no topo das vigas, que pode ser um bloco de fundação todo articulado para os modelos de grelha e pórtico e apoiarem as vigas neste "apoio" demodelagem.

No pavimento inferior, na borda do balanço, criar vigas "faixa" da espessura dalaje apenas paracompor o modelo

de pórtico.

As vigas inclinadas devem criadas apoiadas no apoio superior e nos nós destas vigas faixas do pavimento inferior.

Para a nossa analise o sistema gera dois modelos:

O modelo dos pavimentos, onde as vigas e lajes são discretizados como barras, formando um pórtico espacial com os pavimentos envolvidos totalmente modelados e o modelo global de pórtico espacial, os pilares e as vigas são discretizados, recebem as reações das milhares de barras que formam as lajes no modelo dos pavimentos.

Abaixo seguem imagens do modelo gerado com o TQS, com os diagramas de pórtico espacial resultantes

Um abraço a todos,

Luiz Aurélio Fortes da Silva

TQS Informática Ltda

São Paulo

Vista volumétrica do modelo de pórtico espacial

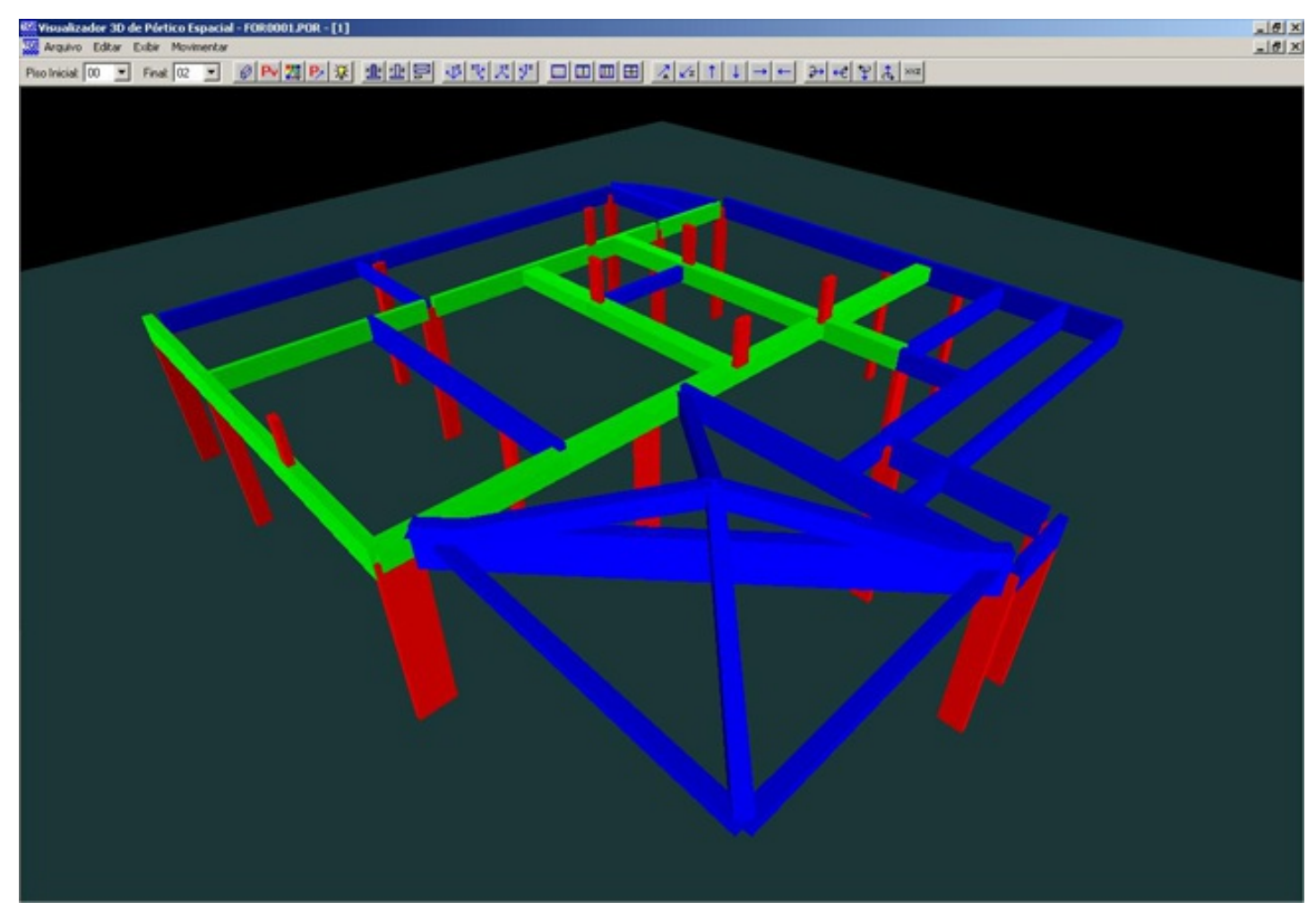

Deslocamentos no pórtico espacial

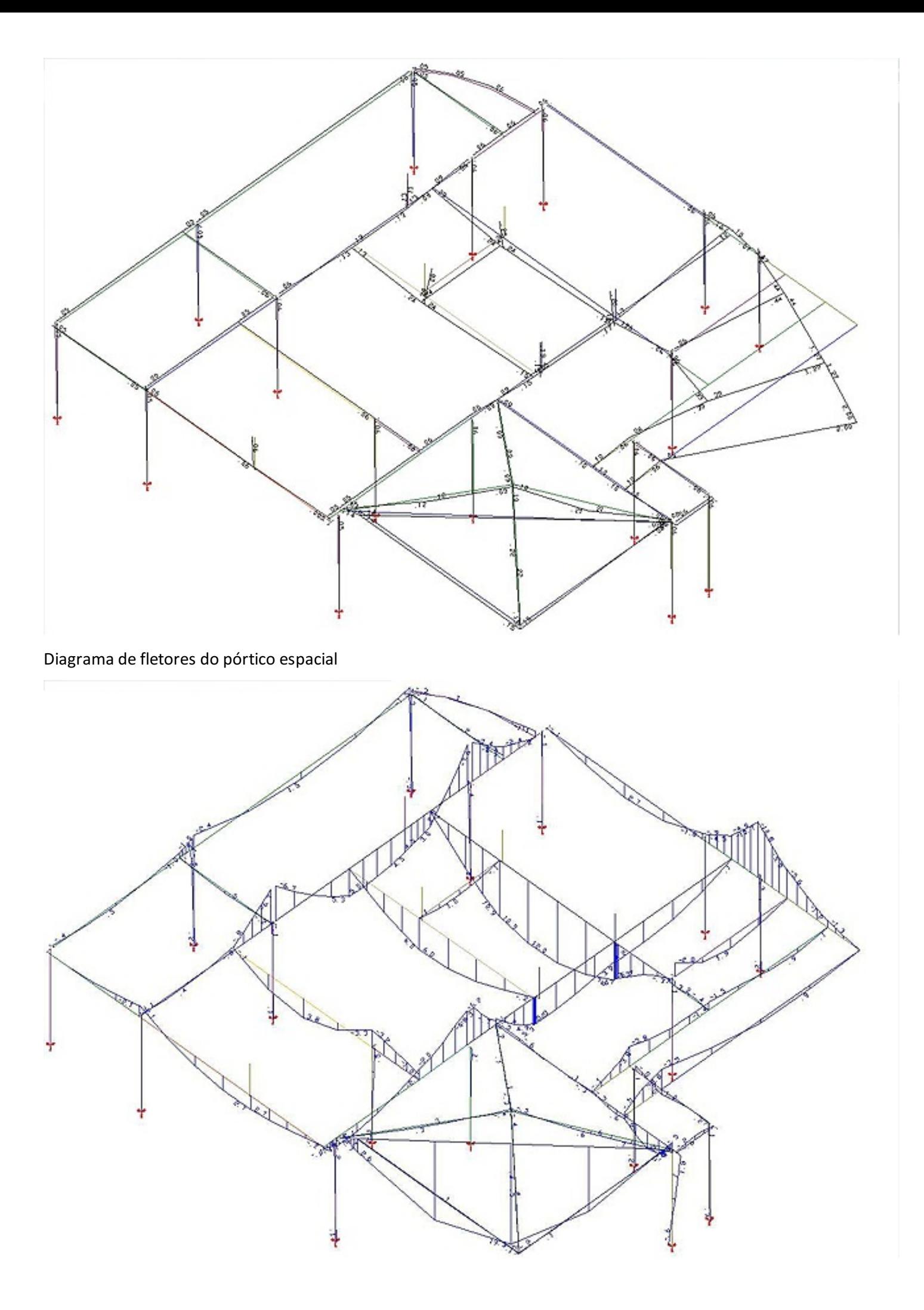